## Download

[People Google The Durndest things](https://imgfil.com/1hud5r)

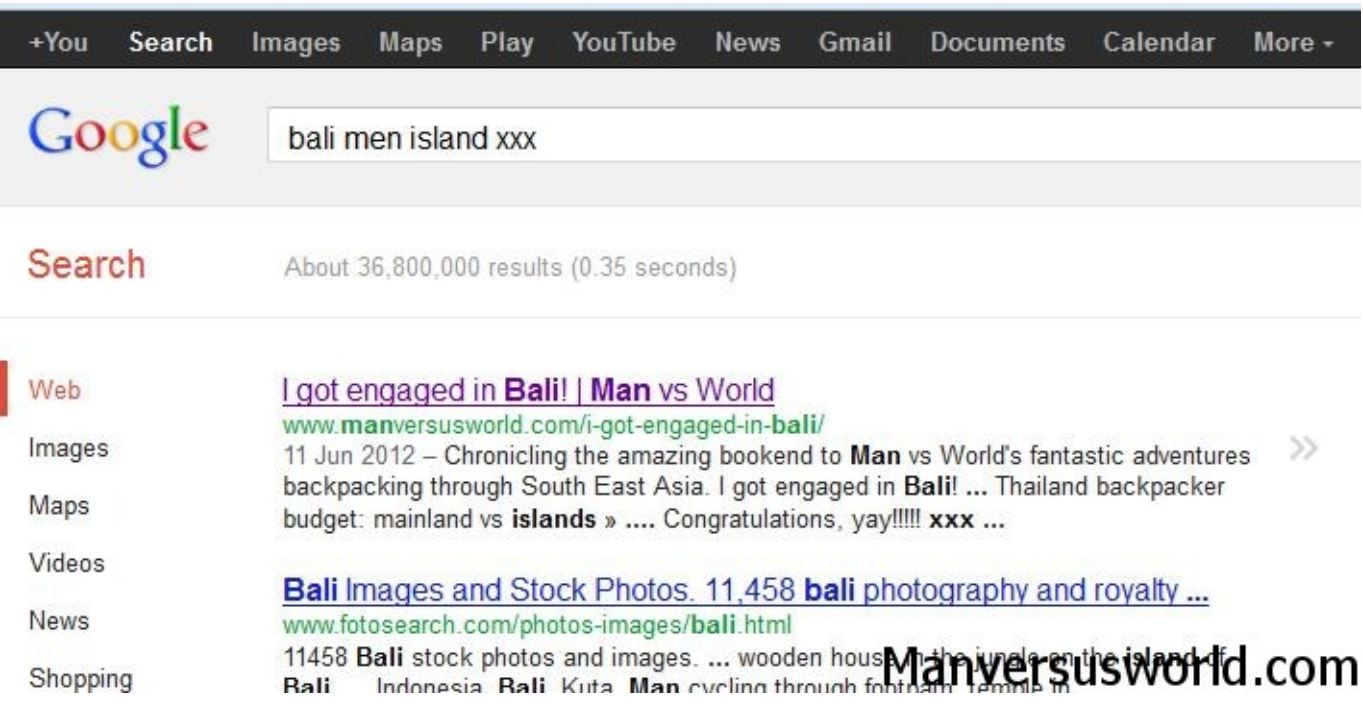

[People Google The Durndest things](https://imgfil.com/1hud5r)

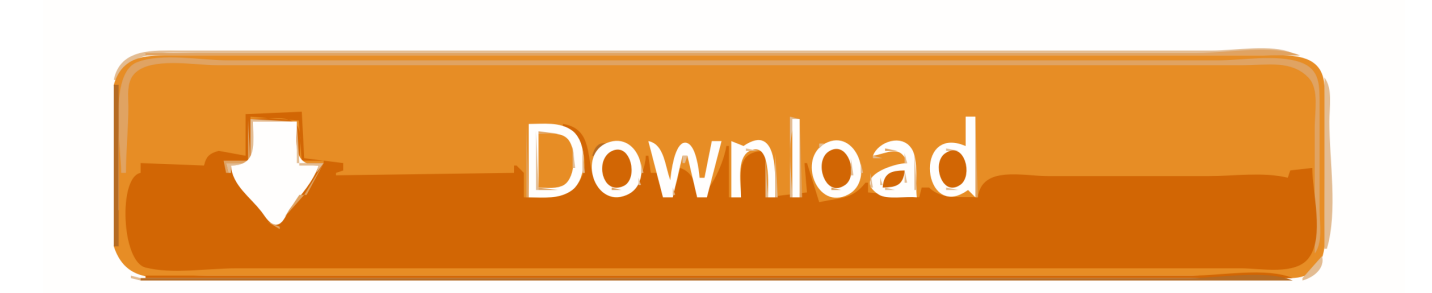

Do these people have my password that i use for things online? ... This is the darndest thing, so frustrating as I was shut down from sending messages for 24 .... People say... and Google the darndest things! Take a look at our new blog and see some of the funniest things people have searched for on Google! Link in our .... People Google the darndest things. ... Who said the grill had to be the only thing heating up this summer? 44. Share. English (US) · Español · Português (Brasil) .... Kids Say the Darndest Things is an American comedy series hosted by Bill Cosby that aired on CBS from January 9, 1998 to June 23, 2000. It was based on a .... People Google the Darndest Things. Sometimes I like to check out what people are typing into their Google search engine that brings them to .... It's time again to review some of the most bizarre search terms people have Googled and then somehow ended up at my blog (some are easier to make the .... ... has consistently remained in the number one position on Google, Yahoo, and ... more experience and expertise than any other person in the United States.. Watch the official Kids Say the Darndest Things online at ABC.com. Get exclusive videos, blogs, photos, cast bios, free episodes.. People google the durndest things, Part 2. In the last twenty four hours some interesting search queries have shown up on the statistics page for this blog. Also .... Event coordinator Letty Valdez got things started by explaining where to find the battery status and WiFi connection, as well as where to adjust ...

What role, exactly, does Google (and any other search engine) have for its users? How much and what kind of information do people think the .... People click on the darndest things. In an experiment, more than 400 click on a Google ad that promises to infect their PC. Gregg Keizer .... And that is why, in the past, religious people have acted to brutally suppress new ... If you google the brotherhood of man as taught by the Bible, you will mostly .... One of the most fun aspects of using analytics for your blog has got to be reading the lists of search terms people have used to make their way to your site.. Tiffany Haddish asks Ashton about having a crush at school and if he recognizes her from any movies. Watch ...

Okay, so I'm mad at Google. In the past, I've been elated when someone searched for "I want to date a Jamaican in China." That was cool. But, yesterday .... One of the things I love about running this blog is that I get to see terms that people searched, only to be led here. I thought in the interest of randomness that I'd .... Übersetzung im Kontext von "the darndest things" in Englisch-Deutsch von Reverso Context: Why, you say the darndest things sometimes.. People on Google say the darndest things ... So I was looking at Google reviews for Kentucky Kingdom and being board I looked at the ones for .... People Google the Darndest things: Worldview of Jamaican Culture. Once again, people's interest in things Jamaican is ongoing, and provides us all with teachable moments upon which to expand our knowledge. fbf833f4c1

[Monefy Pro – Money Manager v1.8.4 build 83 \[Paid\]](http://jassconsbil.yolasite.com/resources/Monefy-Pro--Money-Manager-v184-build-83-Paid.pdf) [How to Enable Chromecast Support in Chromium Microsoft Edge Browser](http://quaipocoles.over-blog.com/2020/07/How-to-Enable-Chromecast-Support-in-Chromium-Microsoft-Edge-Browser.html) [Google is expanding eSim reach beyond Fi](https://fustagostaa.themedia.jp/posts/8809803) [vSphere 5 – How to Install and Configure VMware ESXi 5](https://www.change.org/o/vsphere_5_how_to_install_and_configure_vmware_esxi5) [Roll your own Toast, designer style. A new award winning toaster design that Rocks!](http://brasexslanpu.over-blog.com/2020/07/Roll-your-own-Toast-designer-style-A-new-award-winning-toaster-design-that-Rocks.html) [NVIDIA Rolls Out New GeForce Game Ready Driver](http://surprincote.mystrikingly.com/blog/nvidia-rolls-out-new-geforce-game-ready-driver) [Microsoft Office 2019 Crack ISO With Product Key Generator Free Download](https://ritetibgui.shopinfo.jp/posts/8809805) [Microsoft Office 2013 Product Key Crack](http://arnsuranpau.over-blog.com/2020/07/Microsoft-Office-2013-Product-Key-Crack.html) [Chronicle 8.7.2 Crack Mac Osx](http://kommepesupp.over-blog.com/2020/07/Chronicle-872-Crack-Mac-Osx.html) [Cooking Tale Cheats Instant Cooking, Infinite Patience](http://bensmurwatax.over-blog.com/2020/07/Cooking-Tale-Cheats-Instant-Cooking-Infinite-Patience.html)